## **Website Input - Task #2495**

Task # 2484 (Closed): Python 3 support

# **Test failures when attempting to authenticate**

11/06/2019 06:17 AM - Luke Murphey

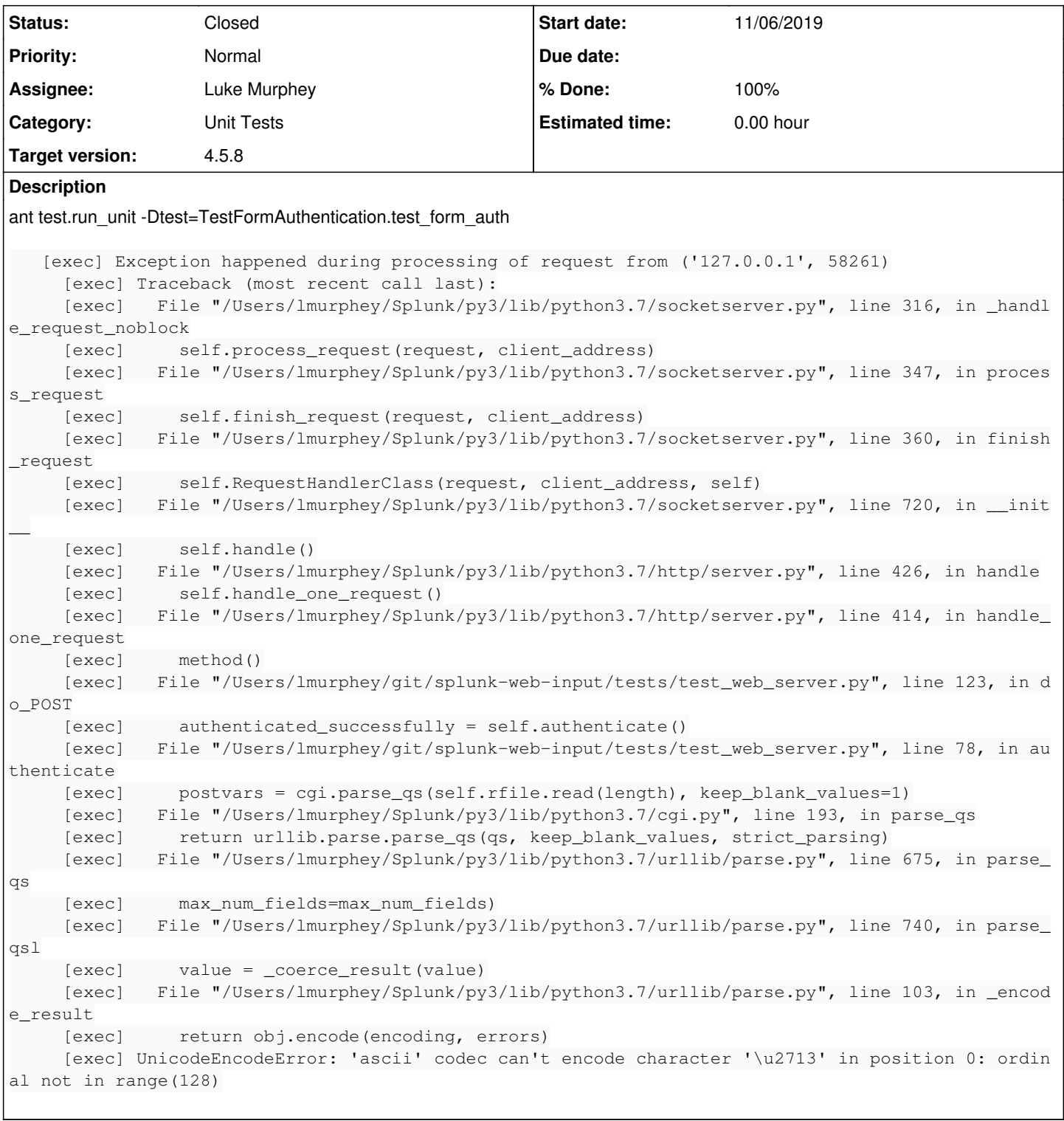

### **Associated revisions**

**Revision 723 - 11/06/2019 06:35 AM - lmurphey**

Fixing more test failures

Reference #2495

### **History**

### **#1 - 11/06/2019 06:19 AM - Luke Murphey**

#### **Questions:**

- At what point is the code failing?
	- postvars = cgi.parse\_qs(self.rfile.read(length), keep\_blank\_values=1)
- Does then authentication request work in the actual code?

### **Observations:**

Getting DeprecationWarning: cgi.parse\_qs is deprecated, use urllib.parse.parse\_qs instead

#### **#2 - 11/06/2019 06:35 AM - Luke Murphey**

- *Status changed from New to Closed*
- *% Done changed from 0 to 100*